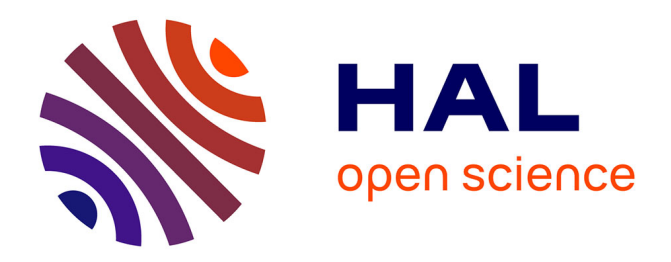

# **Simulation tridimensionnelle d'initiation, propagation et coalescence de fissures dans des structures à matériaux quasi fragiles avec le modèle d'endommagement par level set épaisse**

Alexis Salzman, Nicolas Moes, Nicolas Chevaugeon

## **To cite this version:**

Alexis Salzman, Nicolas Moes, Nicolas Chevaugeon. Simulation tridimensionnelle d'initiation, propagation et coalescence de fissures dans des structures à matériaux quasi fragiles avec le modèle d'endommagement par level set épaisse. 12e colloque national en calcul des structures, CSMA, May 2015, Giens, France. hal-01400462

# **HAL Id: hal-01400462 <https://hal.science/hal-01400462>**

Submitted on 22 Nov 2016

**HAL** is a multi-disciplinary open access archive for the deposit and dissemination of scientific research documents, whether they are published or not. The documents may come from teaching and research institutions in France or abroad, or from public or private research centers.

L'archive ouverte pluridisciplinaire **HAL**, est destinée au dépôt et à la diffusion de documents scientifiques de niveau recherche, publiés ou non, émanant des établissements d'enseignement et de recherche français ou étrangers, des laboratoires publics ou privés.

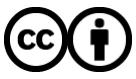

[Distributed under a Creative Commons Attribution 4.0 International License](http://creativecommons.org/licenses/by/4.0/)

## Simulation tridimensionnelle d'initiation, propagation et coalescence de fissures dans des structures à matériaux quasi fragiles avec le modèle d'endommagement par level set épaisse

A. Salzman<sup>1</sup>, N. Moës<sup>1</sup>, N. Chevaugeon<sup>1</sup>

<sup>1</sup> *GeM, Ecole Centrale Nantes, {alexis.salzman,nicolas.moes,nicolas.chevaugeon}@ec-nantes.fr*

Résumé — Ce travail présente la mise en œuvre du modèle d'endommagement par level set épaisse (Thick level set ou TLS) dans le contexte de structures tridimensionnelles à matériaux quasi fragiles. Ce modèle introduit par Moës et al. [6] propose une combinaison d'une approche non locale de l'endommagement avec une prise en compte automatique de fissures. Dans ce travail sont présentées des nouvelles avancées de cette méthode faisant suite aux travaux de Bernard [1]. Mots clés — TLS, fracture, endommagement, tridimensionnel.

## 1 La méthode TLS

Tout d'abord introduit dans [6] puis complété dans [1] et [7] cette méthode relativement récente traite de la problématique de la localisation de l'endommagement (appeler *d* par la suite) en utilisant une longueur caractéristique, *lc*. À l'aide d'une Level Set Φ (voir [5] ) le problème est tout d'abord séparé en deux zones par l'iso-zéro  $\Gamma_0$  de cette level set (voir figure 1) : la zone saine où  $d = 0$  et la zone endommagée où *d* > 0. Dans cette dernière *d* suit une loi fonction de Φ qui est considérée comme une fonction distance signée. *d* atteint une valeurs de 1 lorsque l'on est a une distance *lc* de Γ<sub>0</sub> en suivant la direction des gradients de Φ. Cette limite Γ*<sup>c</sup>* décrite par l'iso-valeur *lc* de Φ correspond à la frontière entre la zone partiellement endommagée où  $0 \le d \le 1$  et la zone où le matériau est complètement endommagé où  $d = 1$ . Γ<sub>c</sub> et Γ<sub>0</sub> régionalise une bande dans laquelle il est alors possible de calculer une grandeur moyenne directionnelle de l'endommagement. C'est cette valeur moyenne qui permet à la méthode de traiter le problème de localisation de l'endommagement.

Cette grandeur moyenne est alors utilisée sur  $\Gamma_0$  pour calculer l'avancée de ce front.

La méthode TLS introduit par ailleurs naturellement une fissure en s'appuyant sur la discrétisation géométrique de Γ*c*. En utilisant alors des enrichissements de type "Ramp Heaviside" (voir [1]), pour introduire des discontinuités de déplacement dès l'initiation de Γ*c*, la méthode permet la création de fissure de taille faible. Comparativement aux méthodes alternatives ce dernier point offre des perspectives intéressantes pour de futures prises en compte de phénomènes divers dans la fissure (couplage avec des modèles hydrauliques par exemple).

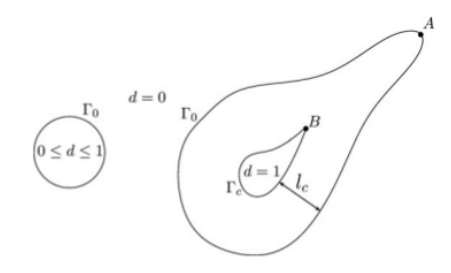

FIGURE 1 – Principe de partitionnement de l'endommagement par zone dans le modèle TLS

Cette méthode fait déjà l'objet de travaux de comparaisons avec des méthodes alternatives (Citons par example [3]) et le présent travail ajoute une comparaison qualitative avec les travaux de Bordas et al. [2] illustré au chapitre 3.1 .

### 2 Les avancées

Par rapport à l'implémentation de Bernard [1] ce travail reprend le mode de calcul de l'endommagement moyen directionnel dans la bande, la discrétisation géométrique de la fissure et parallélise certaines tâches . Le traitement de la fissure introduit un nouvel outil numérique bâtisé "signed vector level set". Partant de Φ, l'iso-lc est en fait remplacé par l'iso-zéro d'une "signed vector level set" construite en utilisant *lc* et les distances à Γ<sub>0</sub>. Cette outil permet alors, de par la nature plus riche (par rapport à une level set classique) des informations qu'il contient de découper plus d'une fois les éléments du maillage comme illustré sur la figure 2.

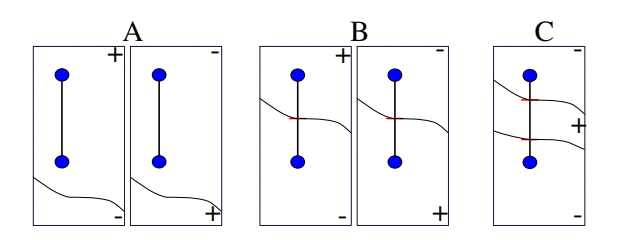

FIGURE 2 – Dans le cas d'un élément barre : A et B régionalisation classique par level set. C régionalisation supplémentaire possible par signed vector level set.

## 3 Exemples numériques

#### 3.1 La craie

Cette exemple illustre les capacités du modèle à suivre un trajet de fissuration tridimensionnel complexe. Le cas test est issu des travaux de Bordas et al. [2]. Ce cas test modélise la torsion d'une craie cylindrique. Pour ce faire des efforts tangentiels non uniformes sont appliqués sur les extrémités du cylindre (zones grisées sur la figure 3). L'effort tangentiel appliqué suit une loi sinus arbitraire (donnée dans la figure 3) similaire à celle utilisée dans [2]. Les dimensions suivent le ratio observé sur la photo de l'essai.

De part l'aspect axisymétrique du problème, l'initiation pourrait se faire n'importe où le long du cylindre. Un défaut est donc introduit à mi-longueur du spécimen, en surface, afin de maitriser l'initiation.

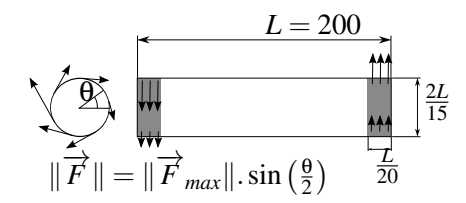

FIGURE 3 – Chargement et dimensions en mm du cas test

Ce défaut initial correspond à la mise en place d'une petite sphère de rayon 0.6×*lc* introduite comme l'iso-zéro de la level set décrivant Γ0. Lors de la simulation, naturellement, ce défaut s'agrandit progressivement jusqu'à apparition d'une fissure et l'ensemble se développe ensuite jusqu'à rupture complète de la structure. La figure 4 montre une des deux moitiés obtenue en fin de simulation. Sur cette figure l'image du spécimen réel illustre la bonne corrélation qualitative essai/calcul.

Le début du trajet est bien purement hélicoïdale tant pour l'essai que pour la simulation. En fin de simulation la fissure est plus plate, moins hélicoïdale avec de légères différences visibles entre essai et calcul. Cette partie de la propagation est cependant plus difficile à capter car nous sommes numériquement dans une zone extrêmement sensible aux efforts imposés puisque les deux parties ne sont plus retenues que par peu de matière. Par ailleurs comme dans [2], des sensibilités au ratio longueur / rayon ainsi qu'à la nature des conditions aux limites ont été observées et peuvent expliquer ces différences.

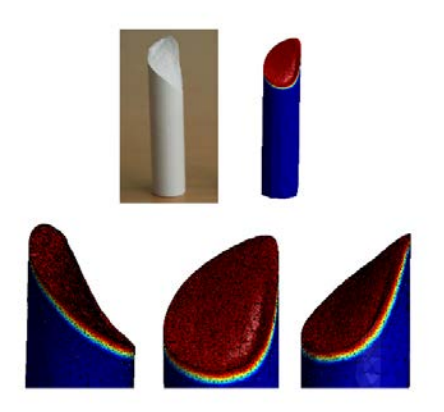

FIGURE 4 – Comparaison en fin de simulation de la forme de la fissure avec l'essai fourni dans [2] (le champ affiché correspond à l'endommagement : en bleu  $d = 0$  en rouge  $d = 1$ )

### 3.2 L'emmental

Ce cas test illustre les capacités de la méthode TLS en terme d'initiation, de propagation complexe et de coalescence de fissure.

Purement fictif, ce cas test correspond à un cube avec 4 évidements sphériques dont les dimensions sont données figure 6. Ce cube est chargé en traction sur ses 2 faces perpendiculaires à l'axe  $\vec{y}$ . Les données matériaux sont elles aussi arbitraires et correspondent à un PMMA.

Aucun défaut n'est ajouté. La fonction de recherche d'initiation est enclenchée à tous les pas de temps. Celle-ci place automatiquement des défauts (petite sphère s'ajoutant à la définition de  $\Gamma_0$  éventuellement déjà présente). De façon logique c'est entre l'évidement sphérique de centre (70,10,70) et l'extérieur du cube que les initiations sont repérées car c'est là que la pièce est la plus fragile.

Suit une période d'évolution mixte où initiation et propagation agissent simultanément pour faire croître  $Γ_0$ .

Lorsque ce front est suffisamment développé une fissure apparaît et seule la propagation intervient alors. L'initiation de par la nature de la résolution choisie (qui fait chuter le facteur de charge) ne peut alors plus intervenir. Dans ce régime la propagation agit de façon progressive en passant de trous sphériques en trous sphériques.

C'est lors de ces contournements que l'on peut observer un mode de fonctionnement dit de coalescence. Les fronts  $\Gamma_0$  se rejoignent et de par la souplesse des level set ne font plus qu'un. Le front de fissure Γ*<sup>c</sup>* qui suit Γ<sup>0</sup> est alors naturellement lui aussi raccorder dès qu'il est a nouveau à une distance lc de la jonction de  $\Gamma_0$ . Cette phase est illustré figure 5.

#### 3.3 Autres exemples

D'autres exemples peuvent être vus sur le site web du GEM [4].

#### Références

- [1] P.-E. Bernard, N. Moës, and N. Chevaugeon. Damage growth modeling using the thick level set (tls) approach : Efficient discretization for quasi-static loadings. *Computer Methods in Applied Mechanics and Engineering*,  $233-236(0)$ :11 – 27, 2012.
- [2] S. Bordas, T. Rabczuk, and G. Zi. Three-dimensional crack initiation, propagation, branching and junction in non-linear materials by an extended meshfree method without asymptotic enrichment. *Engineering Fracture Mechanics*, 75(5) :943–960, Mar. 2008.
- [3] F. Cazes and N. Moës. Comparison of a Phase-Field model and of a Thick Level Set model for brittle and quasi-brittle fracture. *submited in International Journal for numerical methods in engineering*, 2014.

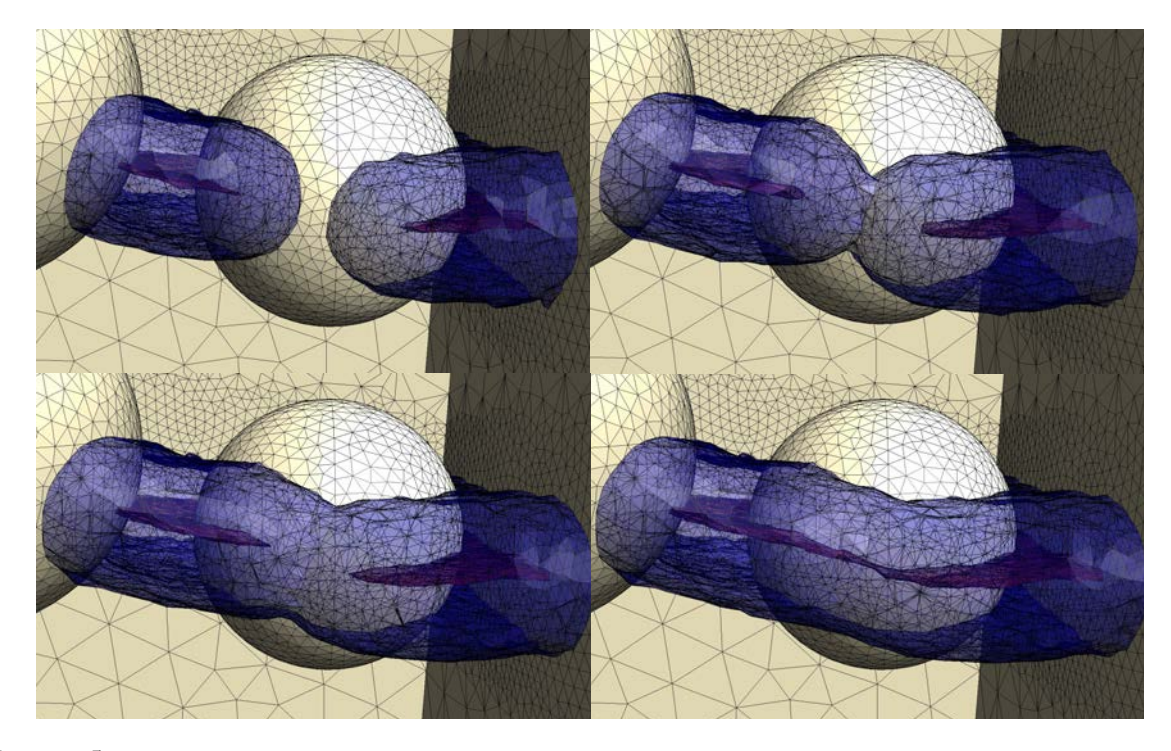

FIGURE 5 – Vue de l'intérieur du cube. Seuls les maillages surfaciques de frontière de la pièce sont représentés. Pas de temps 100 (en haut à gauche), 104 (en haut à droite), 106(en bas à gauche) et 108 (en bas à droite). En bleu transparent Γ0, en rouge Γ*<sup>c</sup>*

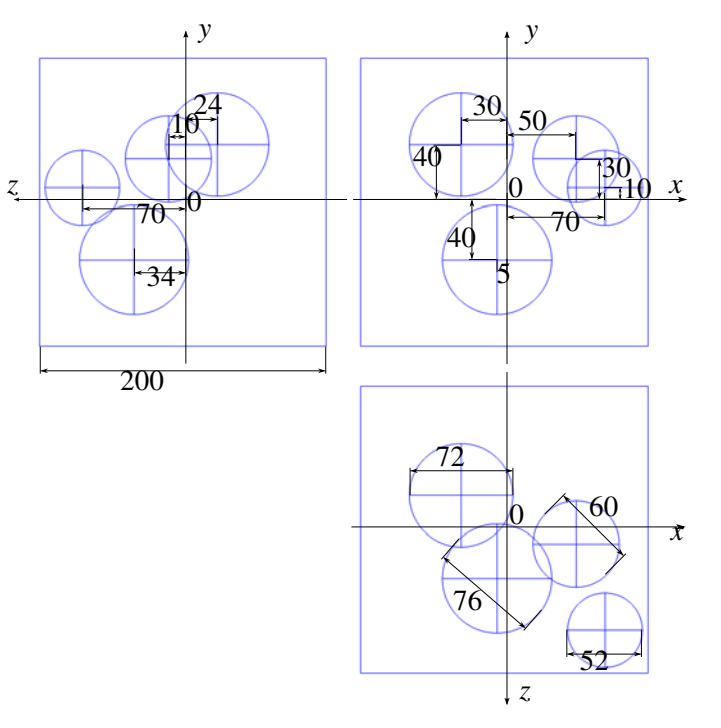

FIGURE 6 – Dimension du modèle emmental en mm

- [4] GEM. The thick level set method thumbnail. http://gem.ec-nantes.fr/ tls-the-thick-level-set-framework-124064.kjsp?RH=ZYZYZYZYZYZYZYZYZYZYZY, 2014.
- [5] J.A. Sethian. *Level Set Methods and Fast Marching Methods Evolving Interfaces in Computational Geometry, Fluid Mechanics, Computer Vision, and Materials Science*. Cambridge University Press, Cambridge Monograph on Applied and Computational Mathematics edition, 1999.
- [6] N. Moës, C. Stolz, P. Bernard, and N. Chevaugeon. A level set based model for damage growth : The thick level set approach. *International Journal for numerical methods in engineering*, 86(December 2010) :358– 380, 2011.
- [7] C. Stolz and N. Moës. A new model of damage : a moving thick layer approach. *International Journal of Fracture*, 174(1) :49–60, 2012.